## Level 1

 $\overline{1}$ 

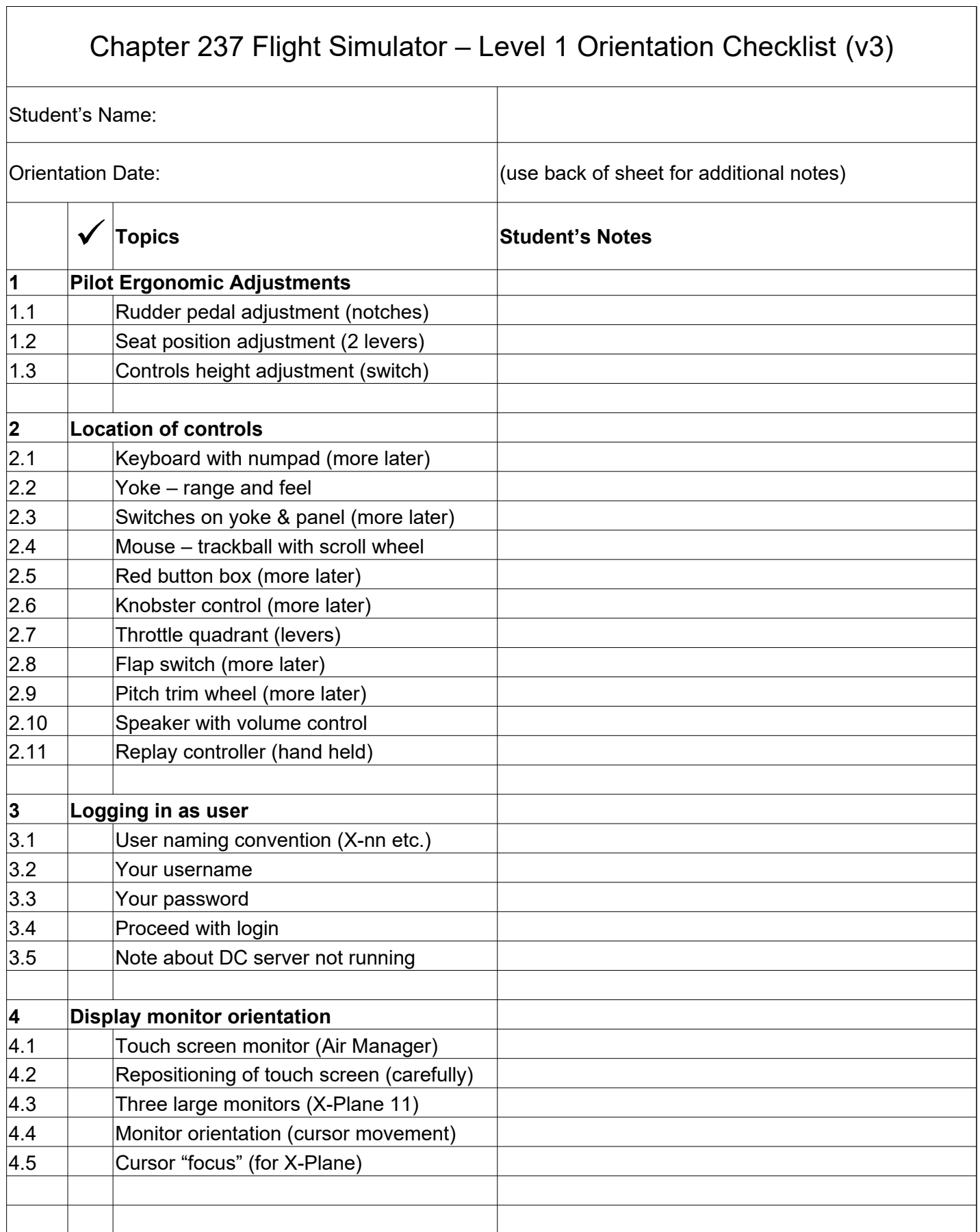

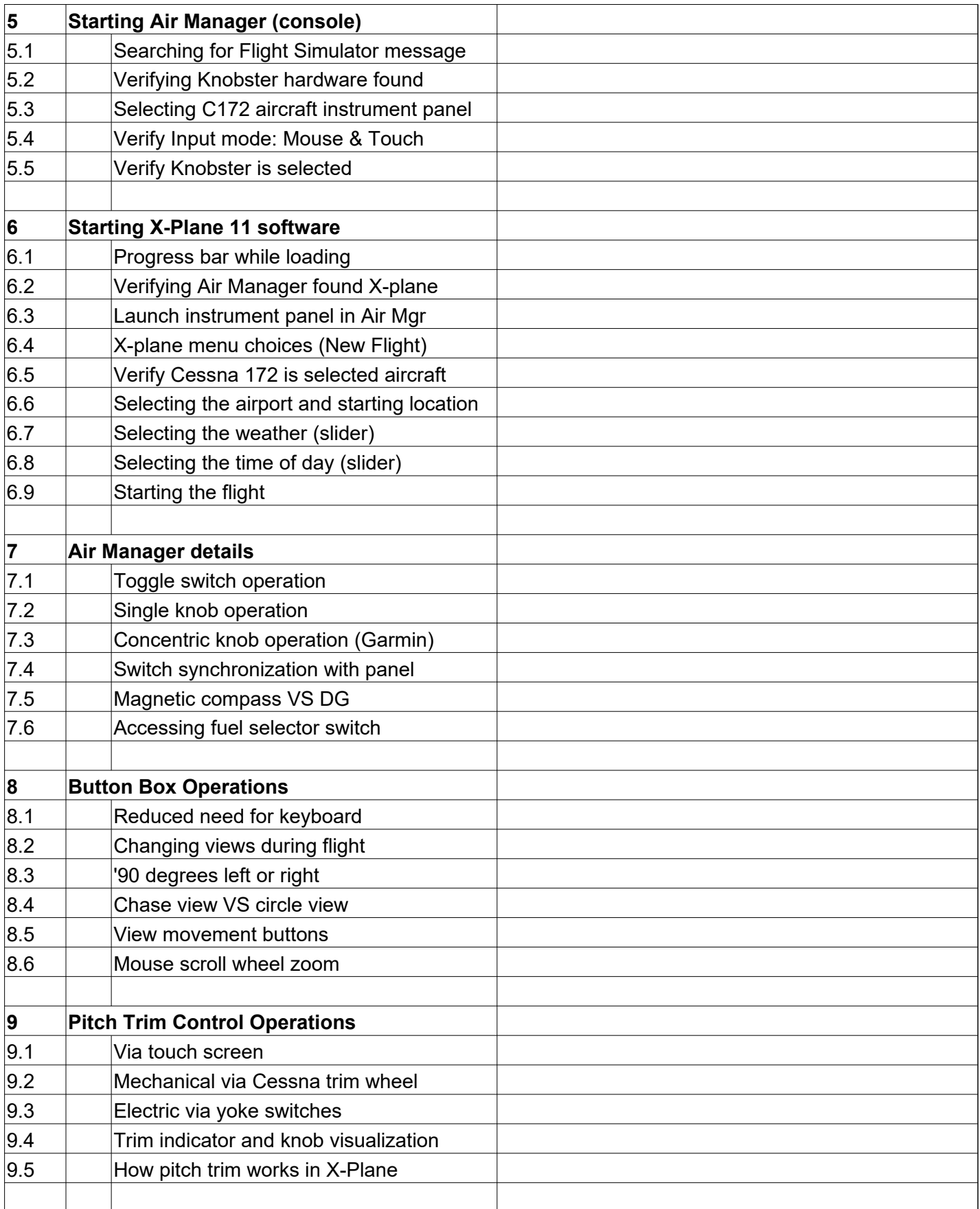

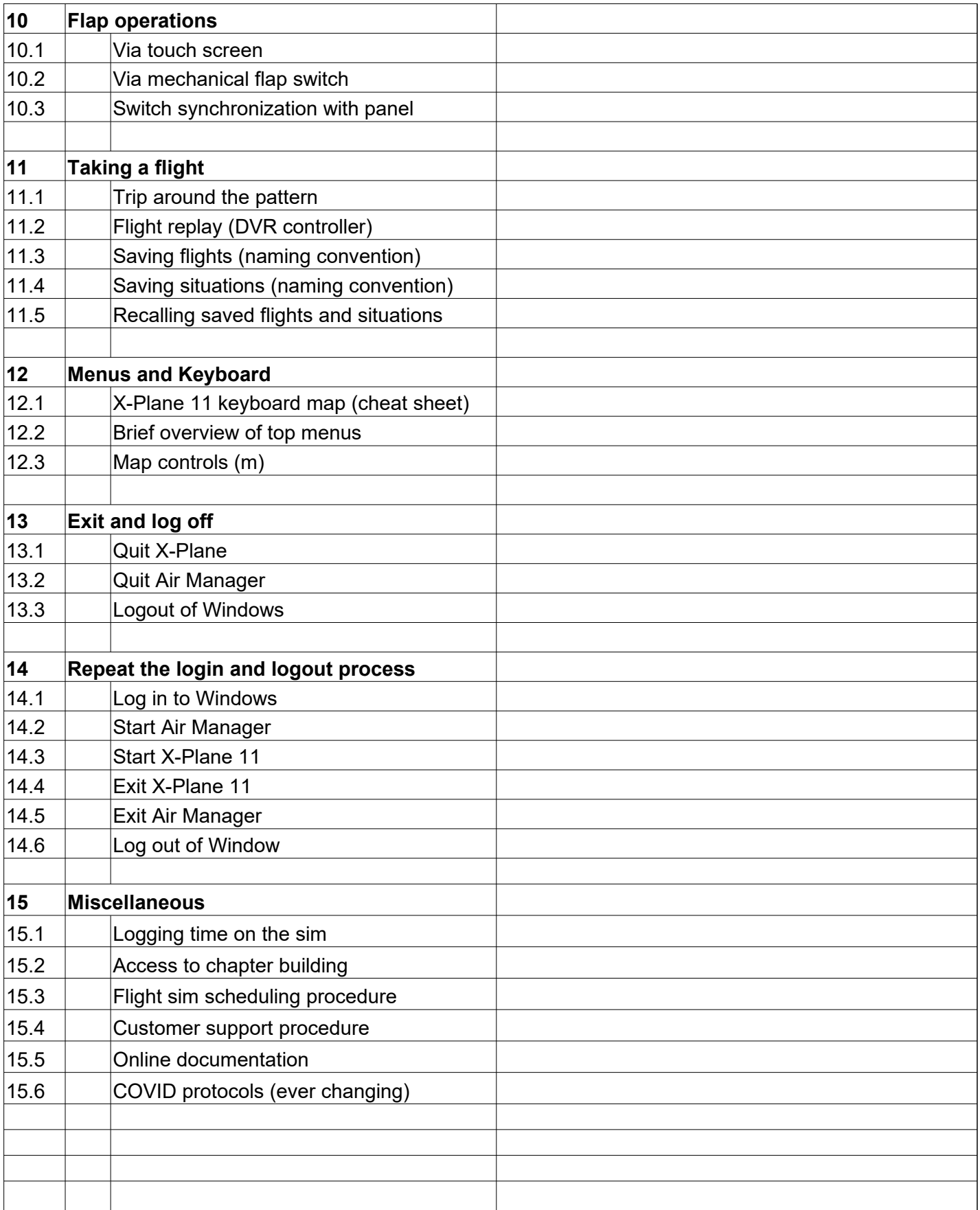

## Level 1

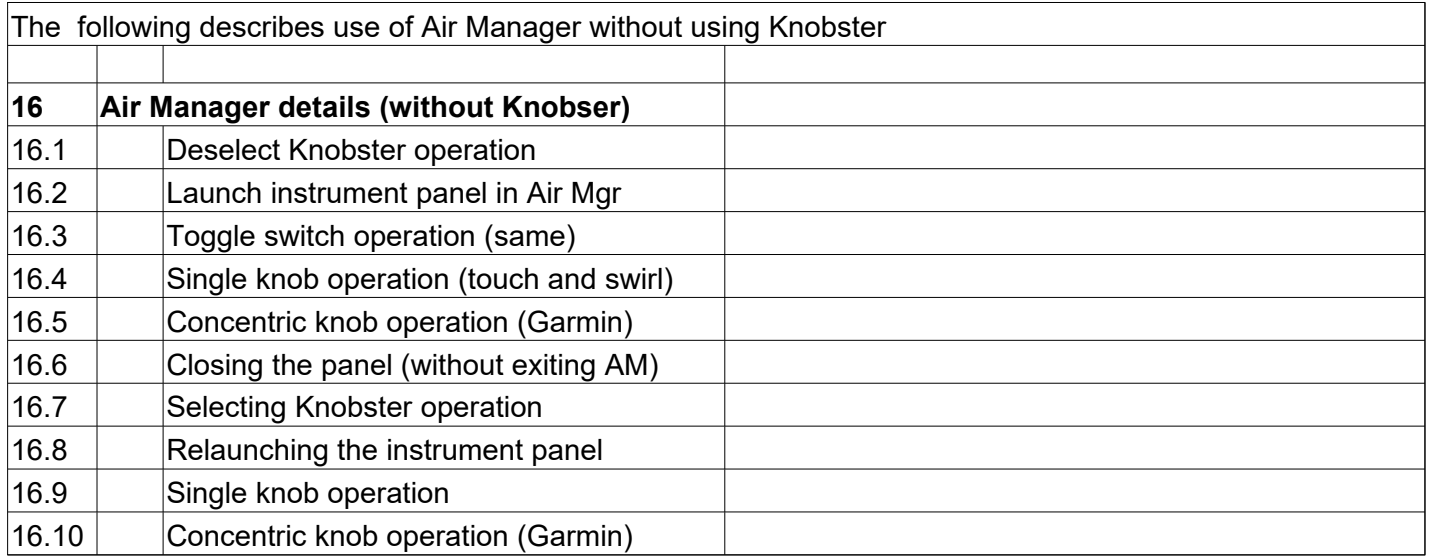